## **Course Equivalency Management System**

## **How to Copy a Match**

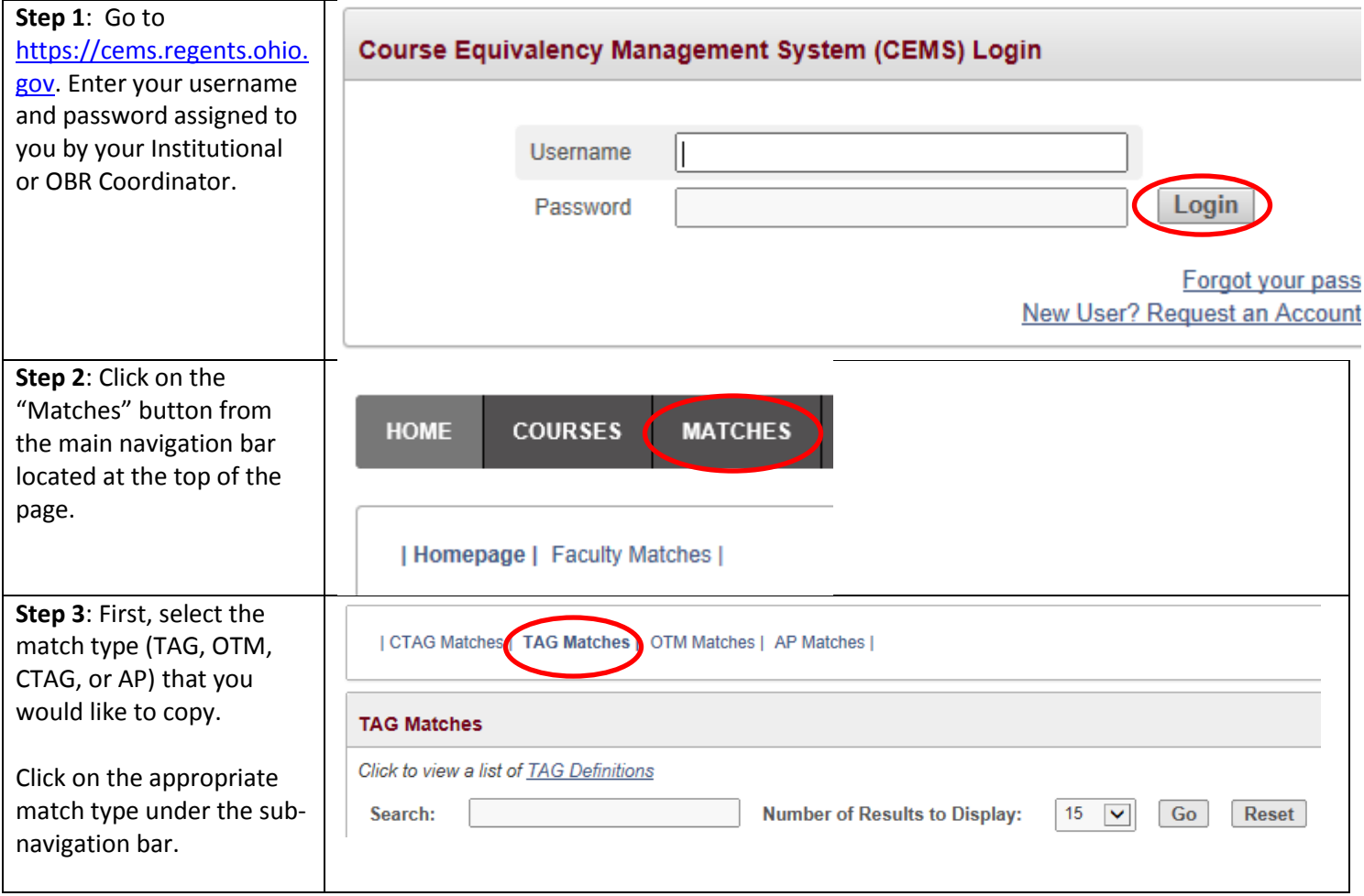

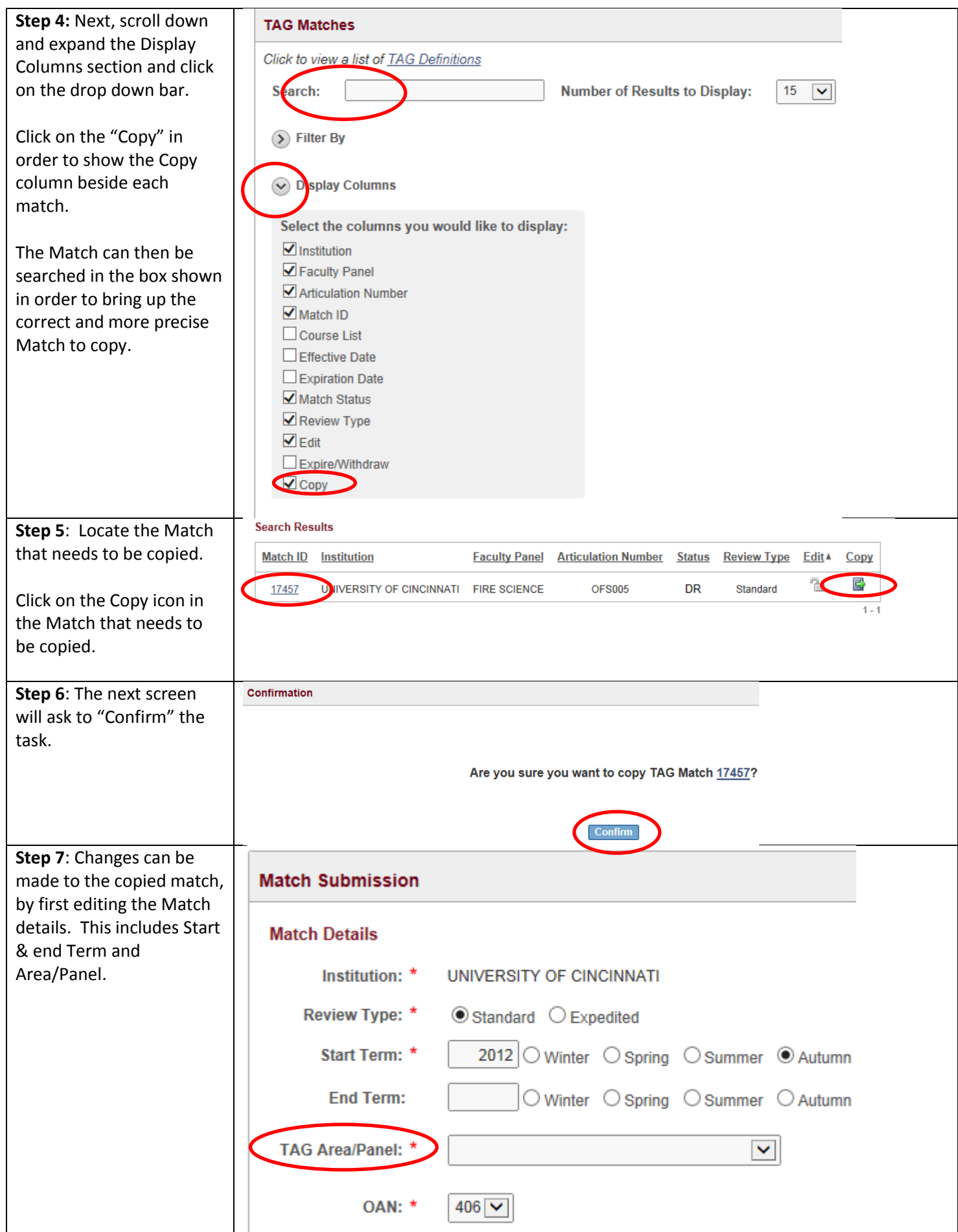

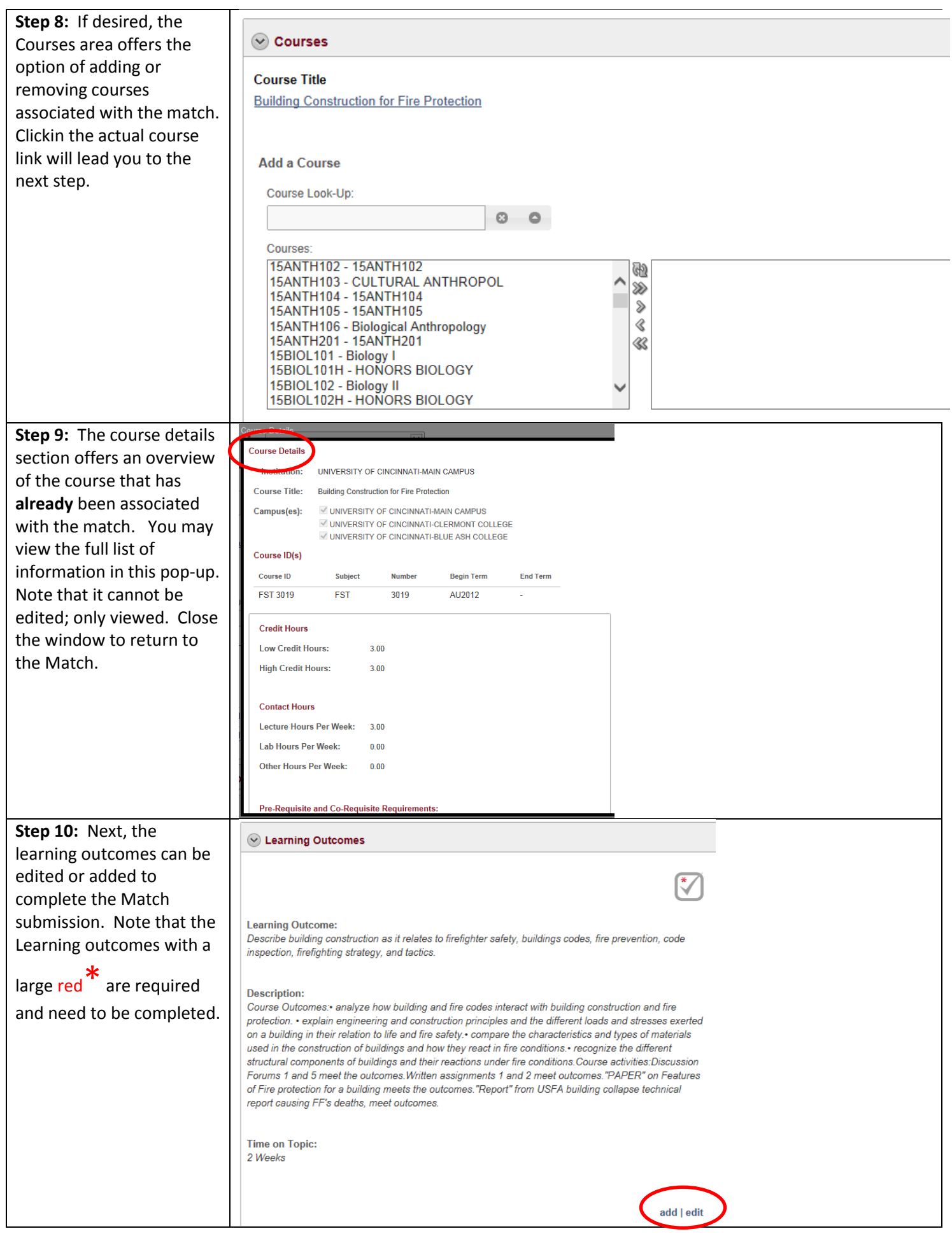

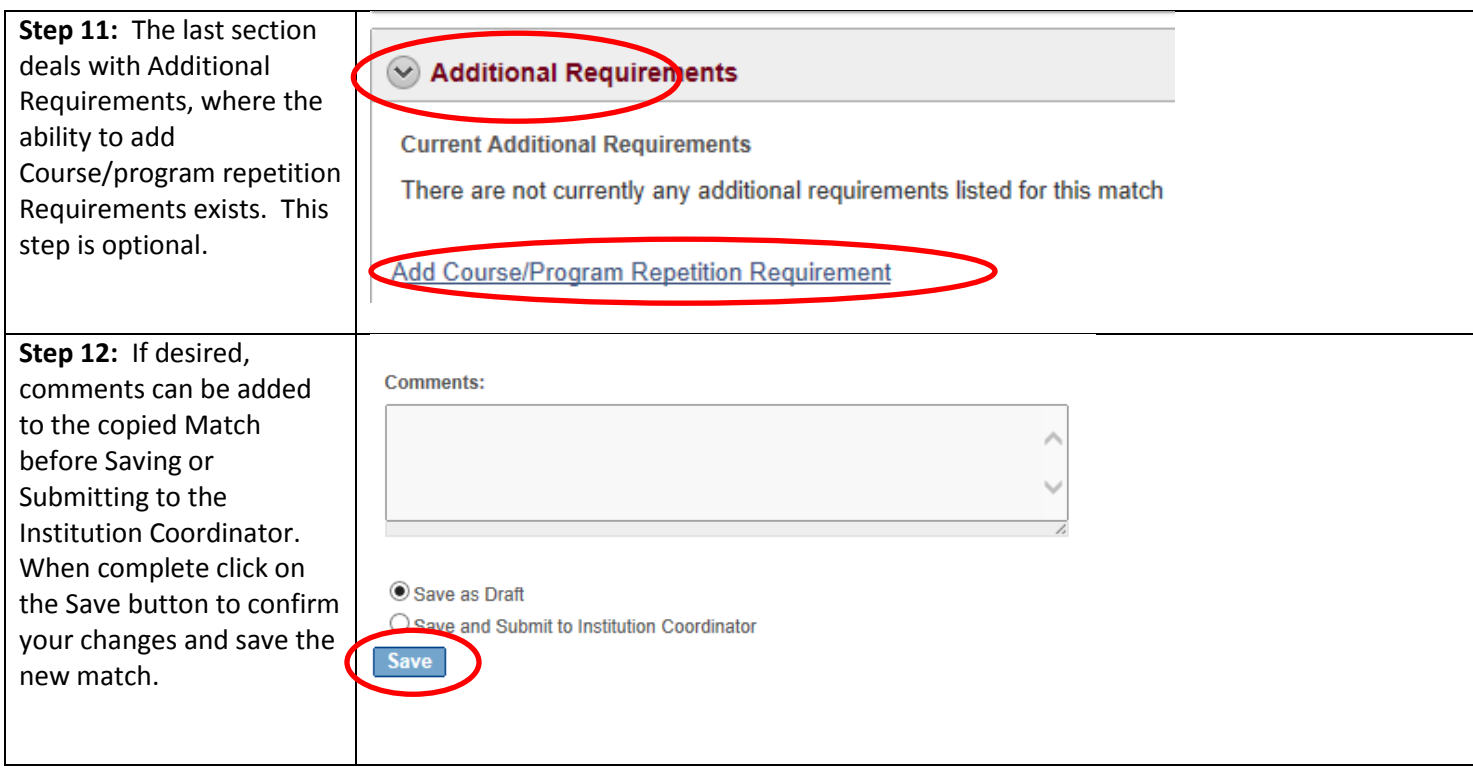